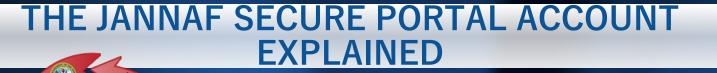

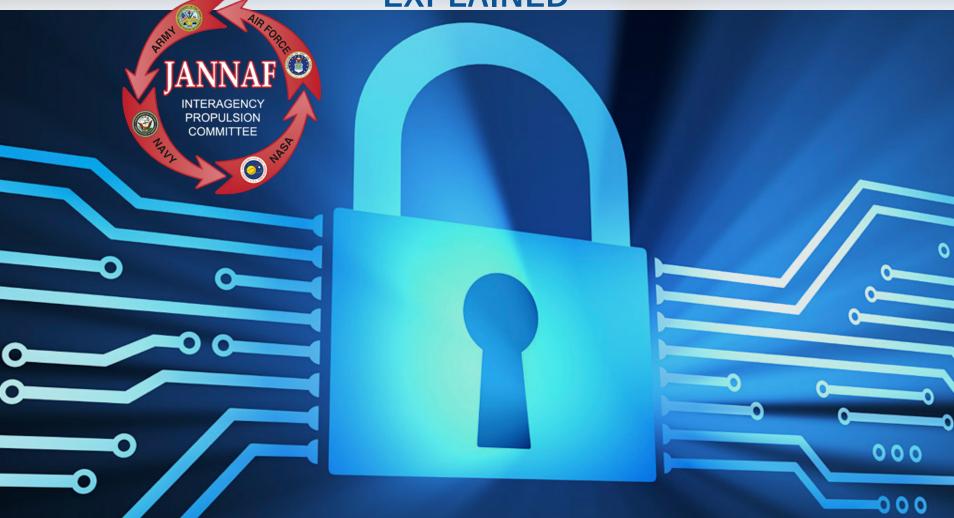

#### WHY YOU NEED ONE AND HOW TO GET IT.

#### HOW WILL A JANNAF PORTAL ACCOUNT BENEFIT YOU? IT IS YOUR GATEWAY TO:

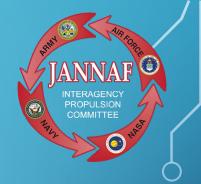

- JANNAF-sponsored meetings and conferences
  - > View Preliminary and Final Meeting Programs
  - > Register to attend Meetings
- More than 25,000 JANNAF publications and databases

## ARE YOU REQUIRED TO HAVE A JANNAF PORTAL ACCOUNT?

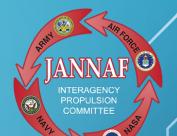

- Yes, if you plan to attend an upcoming JANNAF meeting, having an active JANNAF Portal account is the first step in the meeting registration process. You'll also need an active portal account to access the JANNAF Digital Online Collection (JDOC) database.
- The Portal account effectively verifies that you meet the following attendance eligibility requirements:
  - > citizenship
  - > employment
  - > current contract if applicable
  - and
  - eligibility to receive "Militarily Critical Technical Data" (industry contractors)

#### Note:

Students are not permitted access to the JANNAF databases/JDOC.

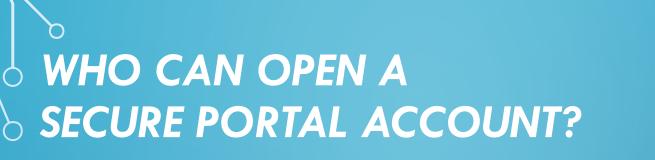

- Any U.S. citizen who is
  - > a U.S. Government employee
  - OR
  - > a U.S. Government contractor
  - OR
  - is sponsored by a Government official
  - may obtain a secure portal account.
- Contractor organizations and individuals must also be registered with the JCP/DLA for eligibility to receive "Militarily Critical Technical Data."

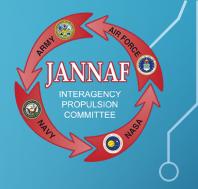

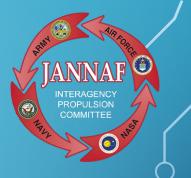

- **Step 1:** Gather the following information:
- Name, phone number, and email of your Facility Security Officer or Human Resource Representative.
- Industry Contractors: Defense Logistics Agency Certification (DLA) number (DD2345) and expiration date.
- Industry Contractors: Name, phone number and email of your Government Sponsoring Official (GSO), and contract number with expiration date.

#### Step 2: Visit <u>www.jannaf.org</u>

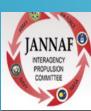

Home

About

Eligibility

Q

JOINT ARMY NAVY NASA AIR FORCE

Meetings & Workshops

INTERAGENCY PROPULSION COMMITTEE

Committees

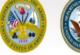

Products

Journal

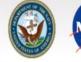

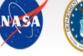

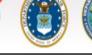

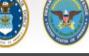

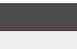

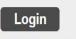

**Create New Account** 

**JANNAF Account Updates** 

New JANNAF Journal Online Articles Now Available

More x

Click on "Create new account"

PROPULSION

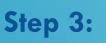

Begin the online Customer Verification Form by adding your email address beneath "Start New Application".

| Email Password Submit                 | Email Address                                                  | Add email address here |
|---------------------------------------|----------------------------------------------------------------|------------------------|
| Email         Passcode         Submit | Coso<br>Review/Approve Application as GSO<br>Email<br>Passcode |                        |

# HOW DO YOU GET YOUR JANNAF SECURE PORTAL ACCOUNT? Step 4: Verify your email address

• Look for an email from portalemail@erg.jhu.edu

|                                                                          | ERG Secure Customer Verification System                                         |
|--------------------------------------------------------------------------|---------------------------------------------------------------------------------|
| PA Portal Administrator 9:34 AM                                          |                                                                                 |
| Verification code for JHU ERG                                            | Message         A verification code has been sent to the provided email address |
| JHU ERG Verification Code                                                | Verification Code                                                               |
| Dear user                                                                |                                                                                 |
| A verification code for this email address has been requested at JHU ERG |                                                                                 |
| The code is: CZpgYq                                                      | _ Copy code & Paste here                                                        |
| You can activate the account <u>here</u>                                 | Click the link Submit Resend Verification Code                                  |
|                                                                          | $\mathbf{\Lambda}$                                                              |

Don't see it in your inbox? Check your junk mail folder or click resend verification code.

Copy the code displayed or click the link in this email message to
 verify your email address.

Step 5:

- Once you've verified your email address, you will be prompted to set a pass ord. This is a temporary password. When your account has been approved and activated you will be required to create a new password.
- Then you can proceed with filling in your personal details and organization information.

|                                                              | ERG Secure Customer Verification System |                                            |
|--------------------------------------------------------------|-----------------------------------------|--------------------------------------------|
| Message<br>Code verified! You can now set your new password. | lagour                                  | Application form                           |
| Code Verified                                                | Application form                        | Organization Information You: Employer *   |
| Please set a Password                                        | Personal Details Prefix.*               | Your Dept-Division/Code (optional)         |
|                                                              | First Name *                            | Your Work/Business Address •               |
| Please confirm your Password                                 | Middle Name (optional)                  |                                            |
|                                                              | Last Name 4                             | Your Work/Business City *                  |
| Sunt                                                         | Suffix (optional)                       | Your Work/Business Sale *                  |
| Set and confirm your                                         | Preferred Name (optional)               | Your Work/Business Country *               |
| password                                                     |                                         |                                            |
|                                                              | Fill in personal details                | Fill in your organization (<br>information |
|                                                              |                                         |                                            |

#### Step 6: Contractors Only

- Enter your organization's JCP/DLA/DD 2345 and expiration date.
- If you are unsure of where to find this information, please contact your Facility Security Officer or Export Compliance Officer.

|                                                | Application form                                                                                                    |
|------------------------------------------------|----------------------------------------------------------------------------------------------------|
| Organi                                         | zation JCP Certification                                                                                                    |
| JCP/DLA                                        | 'DD 2345 *                                                                                                    |
| DLA Exp                                        | iration Date *                                                                                                    |
| mm/d                                           | 1/уууу                                                                                                    |
| Contra                                         | ts                                                                                                    |
|                                                | acts added yet. At least one contract is required to submit the application.                                                                                                    |
| You may<br>expiratio                           | acts added yet. At least one contract is required to submit the application.<br>associate multiple government contracts with your application. Your account, if approved will expire within 12 months, on your I<br>n date, or the end of your government contract – whichever is earlier. Only 1 contract is necessary to obtain an account, however<br>introls are associated with (and expire with) the type of contract per DoDD 5230.25 and DoDI 5200.48 |
| You may<br>expiratio<br>access co<br>Please pl | associate multiple government contracts with your application. Your account, if approved will expire within 12 months, on your I<br>n date, or the end of your government contract – whichever is earlier. Only 1 contract is necessary to obtain an account, however                                                                                                    |

#### Step 7: Contractors Only

Provide your Gov't contract information, along with your Gov't Sponsoring Official's (GSO), credentials and contact information.

- You may provide more than one government contract, if applicable. Or if your organization is a subcontractor to a prime, provide the subcontract information as well.
  - The subcontract section also requires the prime contract information and GSO information, along with prime contractor's POC and contact information.

| This field is required.                                                                                                    |                                            |
|----------------------------------------------------------------------------------------------------|--------------------------------------------|
| Prime Contract Gov't Sponsoring Official *                                                                                                    |                                            |
|                                                                                                    |                                            |
| This field is required.                                                                                                    |                                            |
| Prime Contract Gov't Sponsor Email *                                                                                                    |                                            |
|                                                                                                    |                                            |
| This field is required.                                                                                                    |                                            |
| Prime Contract Gov't Sponsor Phone *                                                                                                    |                                            |
|                                                                                                    |                                            |
| This field is required.                                                                                                    |                                            |
| Contract Type *                                                                                                    |                                            |
| Select one                                                                                                    |                                            |
| This field is required.                                                                                                    |                                            |
| Prime Government Contract No *                                                                                                    |                                            |
|                                                                                                    |                                            |
| This field is required.                                                                                                    |                                            |
| Prime Government Contract Expiration Date *                                                                                                    |                                            |
| mm/dd/yyyy                                                                                                    | E                                          |
|                                                                                                    |                                            |
| You may associate multiple government contracts with your application. Your account, if approv<br>expiration date, or the end of your government contract - whichever is earlier. Only 1 contract is<br>access controls are associated with (and expire with) the type of contract per DoDD 5230.25 and | s necessary to obtain an account, however, |
| Please provide Prime Contract details if your contract is directly from the U.S. Government or Su<br>U.S. Government contractor.                                                                                                    |                                            |
| o.s. dovernment contractor.                                                                                                    |                                            |

Step 8: For ALL Applicants

Check the box directly above the signature line, certifying that you understand and will abide by the statement. Sign your application by typing your name.

• Click the "Submit Application" button to automatically circulate to the FSO and then to the GSO (if applicable) for signature.

| Log Out       Message       Your application has been saved.                                                                                                    |                                                                                  |
|----------------------------------------------------------------------------------------------------|----------------------------------------------------------------------------------|
| Application form                                                                                                    |                                                                                  |
| Signature I understand that information I receive which is subject to U.S. export control laws cannot be divulged to non-U.S. citizens or organizations without first obtaining approval or license from the Department of State for items controlled by the International Traffic in Arms Regulations (ITAR), or the Department of Commerce for items controlled by the Export Administration Regulations (EAR). I affirm that I will not disclose, distribute or transmit export-controlled information to any unauthorized person or organization and that I will promptly report to the Federal Bureau of Investigation any attempt by an unauthorized person to solicit export-controlled information. I understand the information of Experiment of Department of Internation to any unauthorized person to solicit export-controlled information. I | Wessage<br>Your application has been successfully submitted.                     |
| understand that distribution of technical data whose export is restricted by the Arms Export Control Act (Title 22, U.S.C., Sec 2751, et<br>seq.) or the Export Administration Act of 1979, as amended. Title 50, U.S.C., App. 2401 et seq. is a violation of these export laws and are<br>subject to severe criminal penalties. •<br>If<br>Signature •                                                                                                    | Application form                                                                 |
| Date •<br>08/15/2023                                                                                                    | The status of this Application is 'Submitted'. No changes can be made currently. |
| Previous Submit Application Save / Next                                                                                                    | Personal Details                                                                 |

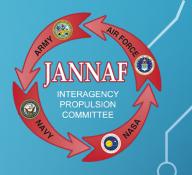

- Once all parties have completed their portion of the online Customer Verification Form, ERG Security team will receive and review the form.
- When your account has been approved, you'll receive an "account approved" email from <u>portalemail@erg.jhu.edu</u>.
- Click on the link in that email to set up and confirm your account.

#### NOTE:

Your LOGIN is your EMAIL address. You will need to CREATE a NEW password (don't get confused with the first password you created. That password was temporary).

#### **HELPFUL TIPS TO SPEED THE PROCESS**

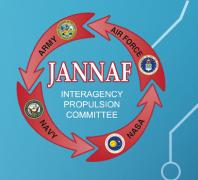

- Once you've verified your email address, call or email your FSO or HR contact to alert them that they should look for an email from <u>portalemail@erg.jhu.edu</u>.
- Ask that they complete and submit their portion of the form in a timely way.
- Industry Contractors: Also contact your GSO with the same information/request.
- If your FSO and/or GSO asks why they are signing off, be sure to advise them of the following:

 A JANNAF Portal account is needed to access JANNAF Meeting information such as meeting programs and registration. This information is
 Distro C/ITAR/CUI. A Portal account is also needed to access any online JANNAF databases, Meeting papers, and collaborative Small Team workspaces.

## NOW THAT YOU HAVE A JANNAF SECURE PORTAL ACCOUNT, YOU CAN...

**Access JANNAF** meeting Preliminary & Final Programs:

Go to <u>https://www.jannaf.org/meetings</u>, click on the upcoming meeting, and from the meeting Home page, click on the link for the Preliminary Program. Then, log into your Portal account, and view, download or print the document.

#### NOTE:

These documents are published as unclassified (CUI/CTI), "Distribution authorized to U.S. Government and their contractors ..." (U-C) NOW THAT YOU HAVE A JANNAF
 SECURE PORTAL ACCOUNT, YOU CAN...
 Register to attend a JANNAF meeting:

Go to <u>https://www.jannaf.org/meetings</u>, click on the upcoming meeting, select the Registration Tab, and click on "Register for the meeting." Then, log into your Portal account, and complete the Registration form (Step 1 of the meeting registration process).

**NOTE:** A Portal account is NOT required when paying the Registration fee (Step 2 of the meeting registration process).

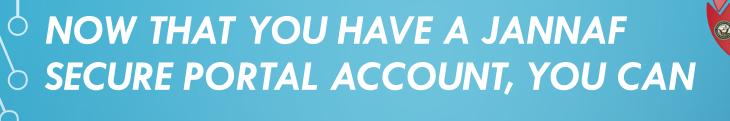

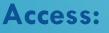

- JANNAF publications and databases which includes JANNAF meeting information
- Access JANNAF collaborative Small Team workspaces

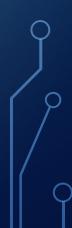

#### **KEEP YOUR ACCOUNT UP-TO-DATE**

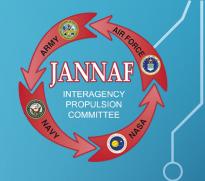

#### Changes that affect your account status:

- Password updates
- Email address changes
- Contract expiration
- DD2345 expiration

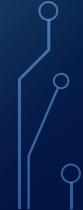

## **ORTAL ACCOUNT QUESTIONS?**

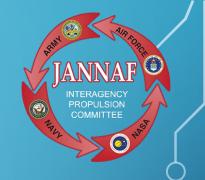

Contact:

Mionna Sharp <u>msharp@erg.jhu.edu</u>

or Mary Gannaway <u>mgannaway@erg.jhu.edu</u>

To contact by phone, call (410) 992-7300.

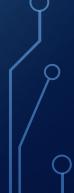

### EXPORT-CONTROLLED AUTHORIZATION FORM... WHAT IS IT AND WHO IS THIS FOR?

• The export-controlled authorization form is used to verify that a student/government contractor has been given an Export Compliance Briefing and CUI Briefing.

 This form is necessary to ensure the appropriate customers are authorized to receive, handle and access Distro C/ITAR, Export-Controlled/CUI information.

| CUI<br>Joint Army-Navy-NASA-Air Force (JANNAF)<br>CUI/ITAR/Export-Controlled & Need-To-Know Authorization Form                                                                                                    |                                 |                                 |  |  |  |
|----------------------------------------------------------------------------------------------------|---------------------------------|---------------------------------|--|--|--|
| PART I: To be completed by Applicant Why are you completing this form?                                                                                                    |                                 |                                 |  |  |  |
|                                                                                                    | US Citizen? Yes NoIf No, Co     | ountry of Rirth-                |  |  |  |
| Name-                                                                                                    | Dual Citizen? Yes NoIf Ye       |                                 |  |  |  |
| Organization:                                                                                                    | Place of Birth:                 | s, country.                     |  |  |  |
| Address:                                                                                                    |                                 |                                 |  |  |  |
| City:                                                                                                    | State:                          | ZIP Code:                       |  |  |  |
| Phone:                                                                                                    | Email:                          | Lir couc.                       |  |  |  |
| Inderstand that information I receive which is subject to U.S. export control laws cannot be divuged to non-U.S. citizene or organizations without first obtaining approval or license from the Department of State for Items controlled by the International Traffic in Arms regulations (IRAR), the international control is a subject to the temperature of State for Items controlled by the International Traffic in Arms regulations (IRAR), transmit exponence of the temperature of state for Items controlled by the International Traffic in Arms regulations of the temperature of the temperature of the temperature of temperature of the temperature of the temperature of temperature of temperature of the temperature of temperature of temperature of the temperature of temperature of tempe |                                 |                                 |  |  |  |
| CUI/ITAR/Export-Controlled information can't be left unattended. Info. should be kept in a secure filing cabinet or desk drawer that can be locked.                                                                                                    |                                 |                                 |  |  |  |
| CUI/ITAR/Export-Controlled information can't be transmitted via email un                                                                                                    |                                 |                                 |  |  |  |
| CUI/ITAR/Export-Controlled information can't be disposed of in regular tra-                                                                                                    |                                 |                                 |  |  |  |
| CUI/ITAR/Export-Controlled information can't be discussed with people that do not have a need-to-know for the information. This includes topic of information, names of people, and organizations.                                                                                                    |                                 |                                 |  |  |  |
| Applicants Signature:                                                                                                    | Date                            |                                 |  |  |  |
| PART II: Export Compliance and Controlled Unclassified Information (CUI) Brin<br>named person was given an export compliance briefing and CUI briefing.<br>a. Export Compliance Briefing Date:<br>b. Controlled Unclassified Information (CUI) Briefing Date:                                                                                                    |                                 | ipliance Officer that the above |  |  |  |
| Name:                                                                                                    | Position Title:                 |                                 |  |  |  |
| Organization:                                                                                                    | City:                           |                                 |  |  |  |
| Phone:                                                                                                    | Email:                          |                                 |  |  |  |
| Signature:                                                                                                    | Date:                           |                                 |  |  |  |
| PART III: Need-To-Know Certification (Required for all Consultants, Industry Contractors, and University applicants)<br>I hereby certify as an authorized Government Sponsoring Certifying Official that the applicant is an employee of the above-named organization, has the<br>requisite need-to-know and is qualified to receive militarily-critical technical data as defined by DoD Directive 5230.25.                                                                                                    |                                 |                                 |  |  |  |
| Government Sponsoring Certifying Official please check all that apply:         1.       To Attend and Participate in a JANNAF Meeting (Distribution Statement C/ITAR/CUI Information):       Yes       No         2.       Subscribe to JANNAF and REG Products and Services such as Online Databases (CPIN which includes JDOC). Information is Distribution Statement C/ITAR/CUI Information):       Yes       No         Statement C/ITAR/CUI Information):       Yes       No                                                                                                    |                                 |                                 |  |  |  |
| Govt. Contract Number:                                                                                                    | Contract Expiration Date:       |                                 |  |  |  |
| Govt. Official's Name:                                                                                                    | Position Title:                 |                                 |  |  |  |
| Govt. Official's Organization:                                                                                                    | Phone:                          |                                 |  |  |  |
| City:                                                                                                    | State:                          |                                 |  |  |  |
| Govt. Official's Dig Signature.                                                                                                    | Govt. Official's Email Address: |                                 |  |  |  |
| Return via FAX or Mail: Fax: 410-730-4969; OR Mail to: JHU WSE ERG, 10630 Little Patuxent Pkwy, Suite 202, Columbia, MD 21044-3286.<br>We discourage sending PII via Email but if preferred send to <u>mgannaway@erg.jhu.edu</u> .                                                                                                    |                                 |                                 |  |  |  |

## HOW TO COMPLETE THE FORM

- The export-controlled authorization form is very similar to the portal application process.
- Complete PART I of the form with the required information.
- PART II needs to be completed by the Export Compliance Officer or FSO. CUI and Export Compliance dates will need to be provided.
- PART III will need to be completed by your GSO to confirm your need-to-know.
- The applicant must circulate the form to the appropriate parties for completion. Start early to ensure the form is completed well before the registration deadline.
- JANNAF Export-Controlled and Need to Know Registration Form\_DEC2023.pdf

# Simportant Registration Deadline

November 17, 2023 is the last day to pre-register online and submit registration payment. On-site registration required after this date for the unclassified sessions.

- Last day to submit additional registration requirements for classified sessions to JANNAF FSO, Mary Gannaway.

#### Note:

\*These are hard deadlines so be sure to give yourself at least a month in advance to submit the required information \*After November 17, 2023 registration for classified sessions is not possible

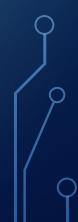

## CHECKLIST

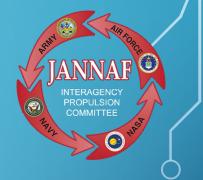

Step 1: Go to www.jannaf.org

• Create a JANNAF Portal Account

Step 2: JANNAF Export-Controlled Authorization Form

Step 3: Complete meeting registration form

Step 4: Pay registration Fee

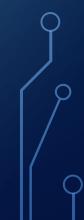

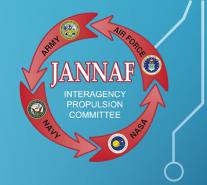

# QUESTIONS?